# Package 'amen'

December 16, 2020

Title Additive and Multiplicative Effects Models for Networks and Relational Data

Version 1.4.4

Description Analysis of dyadic network and relational data using additive and multiplicative effects (AME) models. The basic model includes regression terms, the covariance structure of the social relations model (Warner, Kenny and Stoto (1979) <DOI:10.1037/0022-3514.37.10.1742>, Wong (1982) <DOI:10.2307/2287296>), and multiplicative factor models (Hoff(2009) <DOI:10.1007/s10588-008-9040-4>). Several different link functions accommodate different relational data structures, including binary/network data, normal relational data, zeroinflated positive outcomes using a tobit model, ordinal relational data and data from fixed-rank nomination schemes. Several of these link functions are discussed in Hoff, Fosdick, Volfovsky and Stovel (2013) <DOI:10.1017/nws.2013.17>. Development of this software was supported in part by NIH grant R01HD067509.

Maintainer Peter Hoff <peter.hoff@duke.edu>

URL <https://github.com/pdhoff/amen>

BugReports <https://github.com/pdhoff/amen/issues>

License GPL-3

Date 2020-12-01

LazyData true

**Depends** R  $(>= 3.5.0)$ 

Suggests coda,network,knitr,rmarkdown

VignetteBuilder knitr

RoxygenNote 7.1.1

NeedsCompilation no

Author Peter Hoff [aut, cre], Bailey Fosdick [aut], Alex Volfovsky [aut], Yanjun He [ctb]

Repository CRAN Date/Publication 2020-12-16 14:00:09 UTC

# R topics documented:

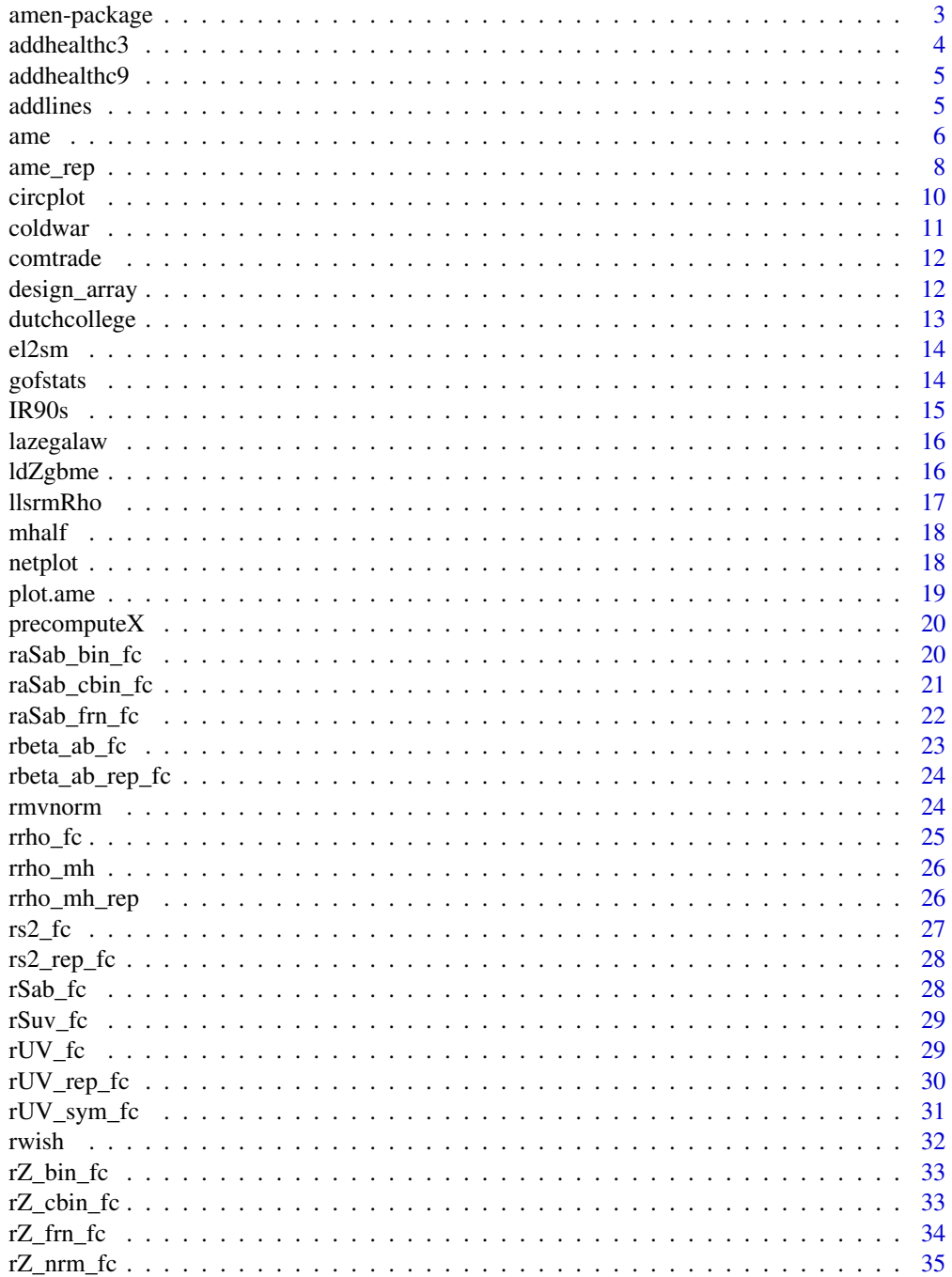

<span id="page-2-0"></span>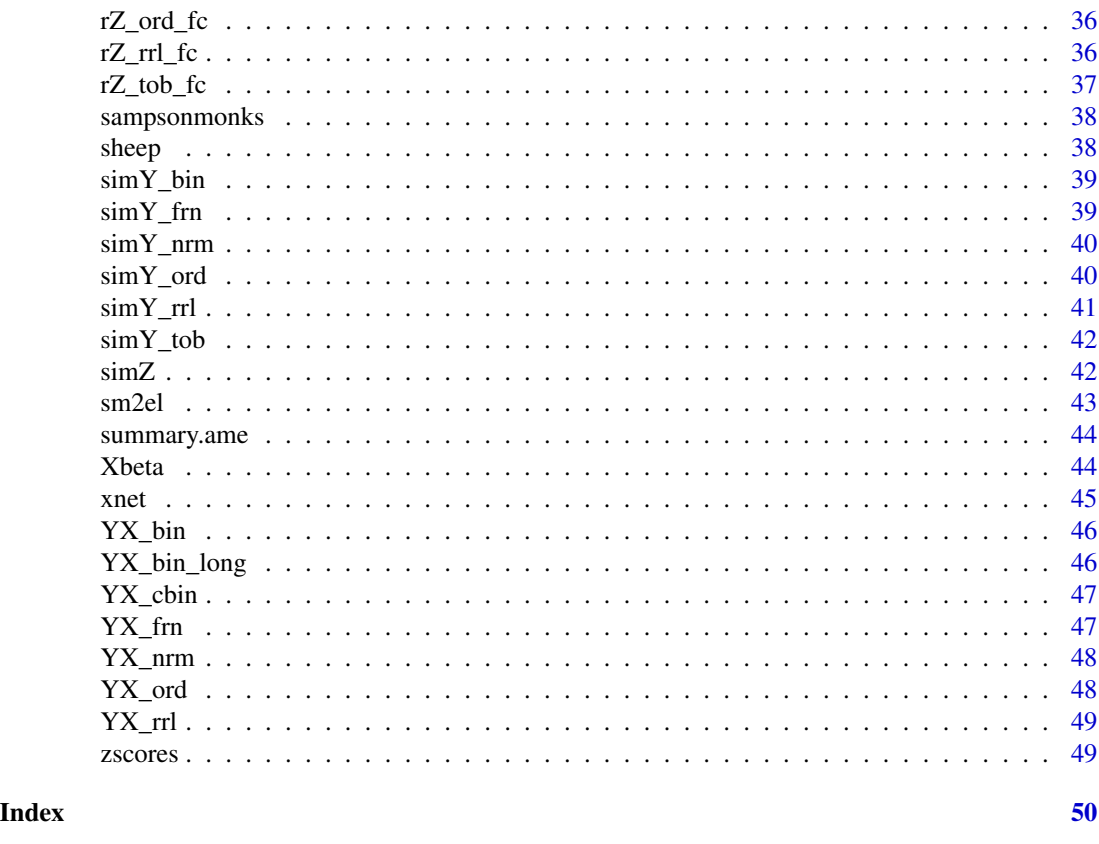

amen-package *Additive and Multiplicative Effects Models for Networks and Relational Data*

#### Description

Analysis of network and relational data using additive and multiplicative effects (AME) models. The basic model includes regression terms, the covariance structure of the social relations model (Warner, Kenny and Stoto (1979), Wong (1982)), and multiplicative factor effects (Hoff(2009)). Four different link functions accommodate different relational data structures, including binary/network data (bin), normal relational data (nrm), ordinal relational data (ord) and data from fixed-rank nomination schemes (frn). Several of these link functions are discussed in Hoff, Fosdick, Volfovsky and Stovel (2013). Development of this software was supported in part by NICHD grant R01HD067509.

#### Details

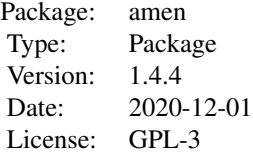

#### <span id="page-3-0"></span>Author(s)

Peter Hoff, Bailey Fosdick, Alex Volfovsky, Yanjun He Maintainer: Peter Hoff <peter.hoff@duke.edu>

#### Examples

```
data(YX_frn)
fit<-ame(YX_frn$Y,YX_frn$X,burn=5,nscan=5,odens=1,family="frn")
summary(fit)
plot(fit)
```
addhealthc3 *AddHealth community 3 data*

## Description

A valued sociomatrix (Y) and matrix of nodal attributes (X) for students in community 3 of the AddHealth study.

- Y: A sociomatrix in which the value of the edge corresponds to an ad-hoc measure of intensity of the relation. Note that students were only allowed to nominate up to 5 male friends and 5 female friends.
- X: Matrix of students attributes, including sex, race (1=white, 2=black, 3=hispanic, 4=asian, 5=mixed/other) and grade.

#### Usage

```
data(addhealthc3)
```
#### Format

list

<span id="page-4-0"></span>A valued sociomatrix  $(Y)$  and matrix of nodal attributes  $(X)$  for students in community 9 of the AddHealth study.

- Y: A sociomatrix in which the value of the edge corresponds to an ad-hoc measure of intensity of the relation. Note that students were only allowed to nominate up to 5 male friends and 5 female friends.
- X: Matrix of students attributes, including sex, race (1=white, 2=black, 3=hispanic, 4=asian, 5=mixed/other) and grade.

#### Usage

data(addhealthc9)

#### Format

list

addlines *Add lines*

#### Description

Add lines to a network plot

#### Usage

addlines(Y,X,col="lightblue",alength=0,...)

#### Arguments

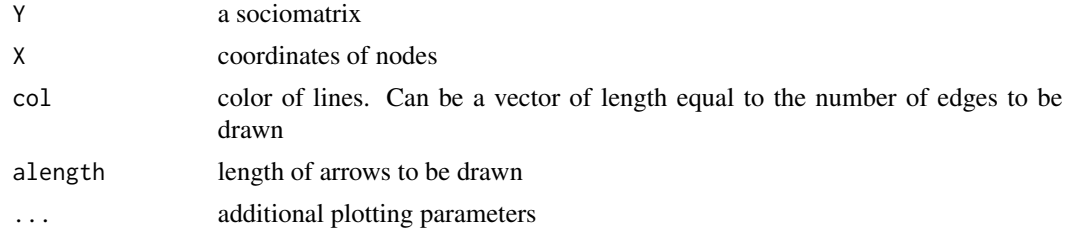

## Author(s)

#### Examples

```
data(addhealthc3)
Y<-addhealthc3$Y
X<-xnet(Y)
netplot(Y,X)
addlines(Y,X,col=Y[Y!=0])
```
#### ame *AME model fitting routine*

## Description

An MCMC routine providing a fit to an additive and multiplicative effects (AME) regression model to relational data of various types

## Usage

```
ame(Y, Xdyad=NULL, Xrow=NULL, Xcol=NULL, family, R=0, rvar = !(family=="rrl"),
cvar = TRUE, dcor = !symmetric, nvar=TRUE,
intercept=!is.element(family,c("rrl","ord")),
symmetric=FALSE,
odmax=rep(max(apply(Y>0,1,sum,na.rm=TRUE)),nrow(Y)), seed = 1, nscan =
10000, burn = 500, odens = 25, plot=TRUE, print = TRUE, gof=TRUE,
prior=list())
```
#### Arguments

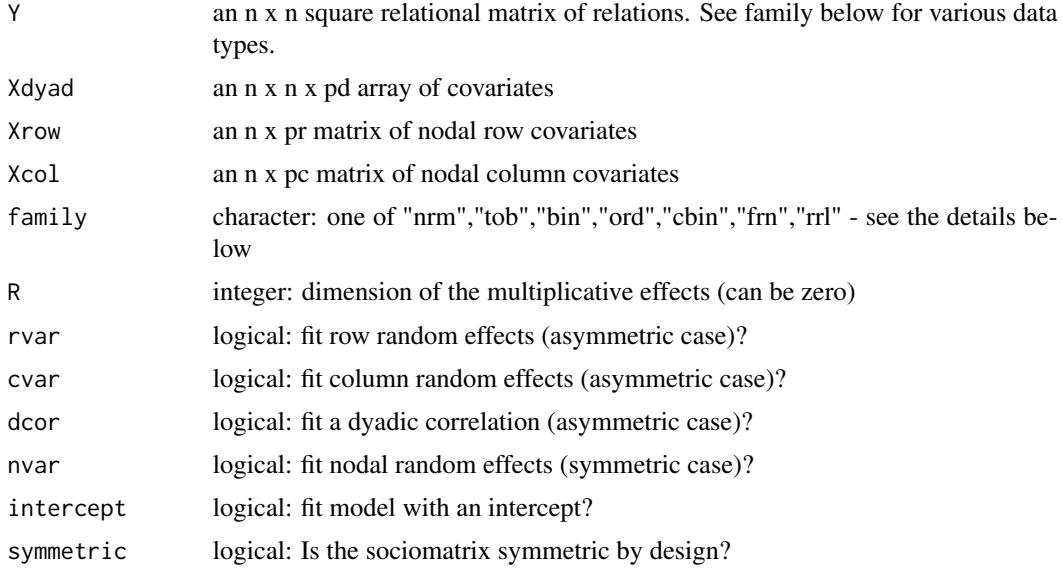

<span id="page-5-0"></span>6 american control of the state of the state of the state of the state of the state of the state of the state of the state of the state of the state of the state of the state of the state of the state of the state of the s

ame 7

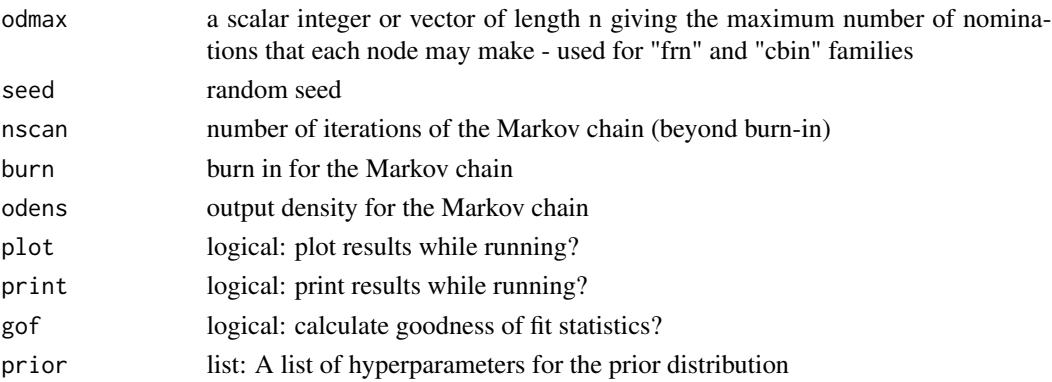

#### Details

This command provides posterior inference for parameters in AME models of relational data, assuming one of six possible data types/models:

"nrm": A normal AME model.

"tob": A tobit AME model.

"bin": A binary probit AME model.

"ord": An ordinal probit AME model. An intercept is not identifiable in this model.

"cbin": An AME model for censored binary data. The value of 'odmax' specifies the maximum number of links each row may have.

"frn": An AME model for fixed rank nomination networks. A higher value of the rank indicates a stronger relationship. The value of 'odmax' specifies the maximum number of links each row may have.

"rrl": An AME model based on the row ranks. This is appropriate if the relationships across rows are not directly comparable in terms of scale. An intercept, row random effects and row regression effects are not estimable for this model.

#### Value

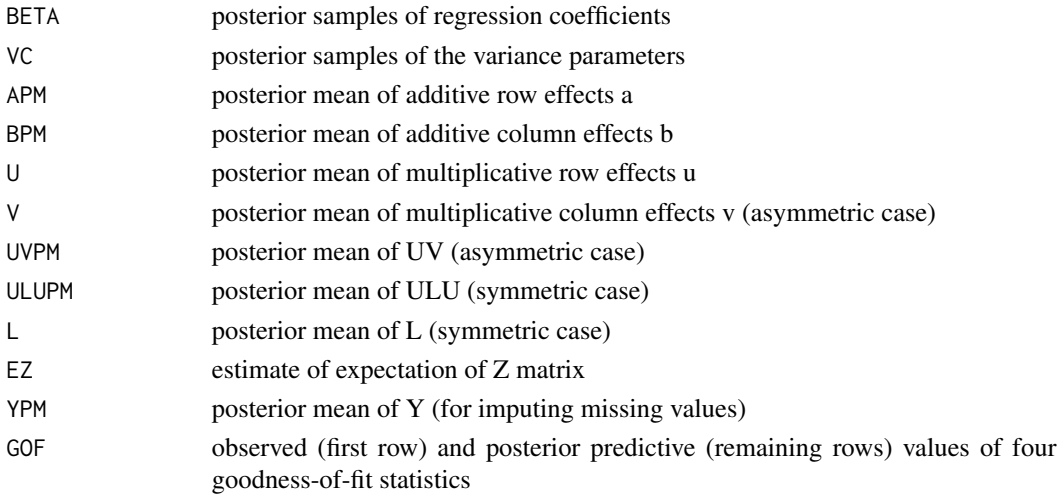

#### <span id="page-7-0"></span>Author(s)

Peter Hoff

#### Examples

```
data(YX_frn)
fit<-ame(YX_frn$Y,YX_frn$X,burn=5,nscan=5,odens=1,family="frn")
# you should run the Markov chain much longer than this
```
ame\_rep *AME model fitting routine for replicated relational data*

#### Description

An MCMC routine providing a fit to an additive and multiplicative effects (AME) regression model to replicated relational data of various types.

#### Usage

```
ame_rep(Y,Xdyad=NULL, Xrow=NULL, Xcol=NULL, family, R=0, rvar = !(family=="rrl"),
cvar = TRUE, dcor = !symmetric, nvar=TRUE,
intercept=!is.element(family,c("rrl","ord")),
symmetric=FALSE,
odmax=rep(max(apply(Y>0,c(1,3),sum,na.rm=TRUE)),nrow(Y[,,1])), seed = 1,
nscan = 10000, burn = 500, odens = 25, plot=TRUE, print = TRUE, gof=TRUE)
```
#### Arguments

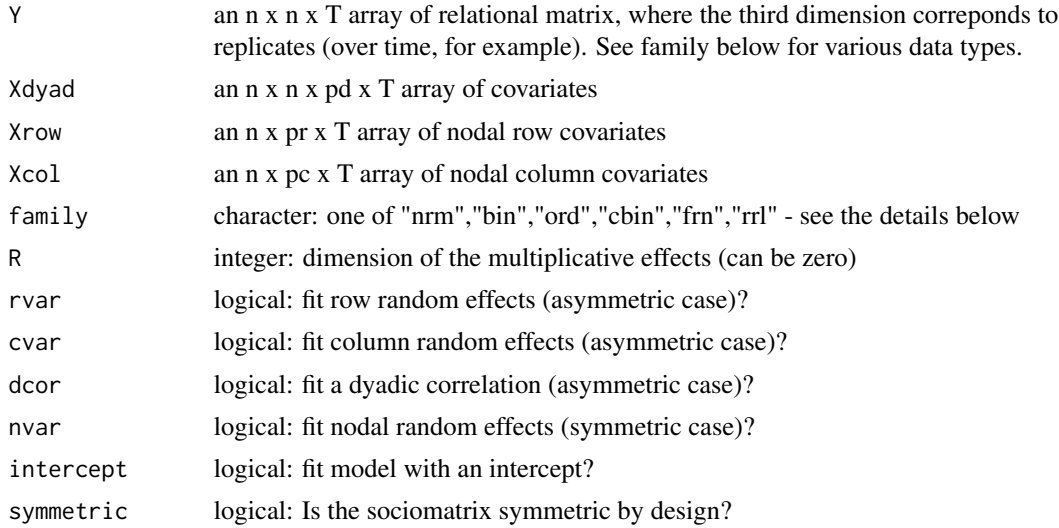

#### ame\_rep 9

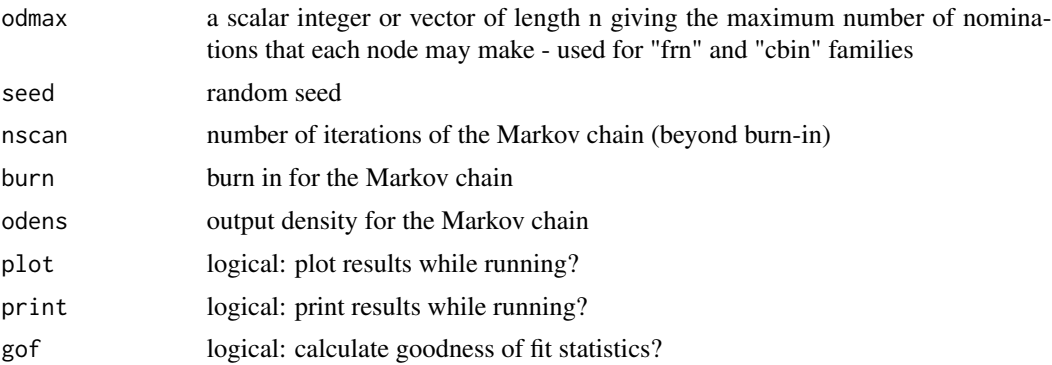

#### Details

This command provides posterior inference for parameters in AME models of independent replicated relational data, assuming one of six possible data types/models:

"nrm": A normal AME model.

"bin": A binary probit AME model.

"ord": An ordinal probit AME model. An intercept is not identifiable in this model.

"cbin": An AME model for censored binary data. The value of 'odmax' specifies the maximum number of links each row may have.

"frn": An AME model for fixed rank nomination networks. A higher value of the rank indicates a stronger relationship. The value of 'odmax' specifies the maximum number of links each row may have.

"rrl": An AME model based on the row ranks. This is appropriate if the relationships across rows are not directly comparable in terms of scale. An intercept, row random effects and row regression effects are not estimable for this model.

#### Value

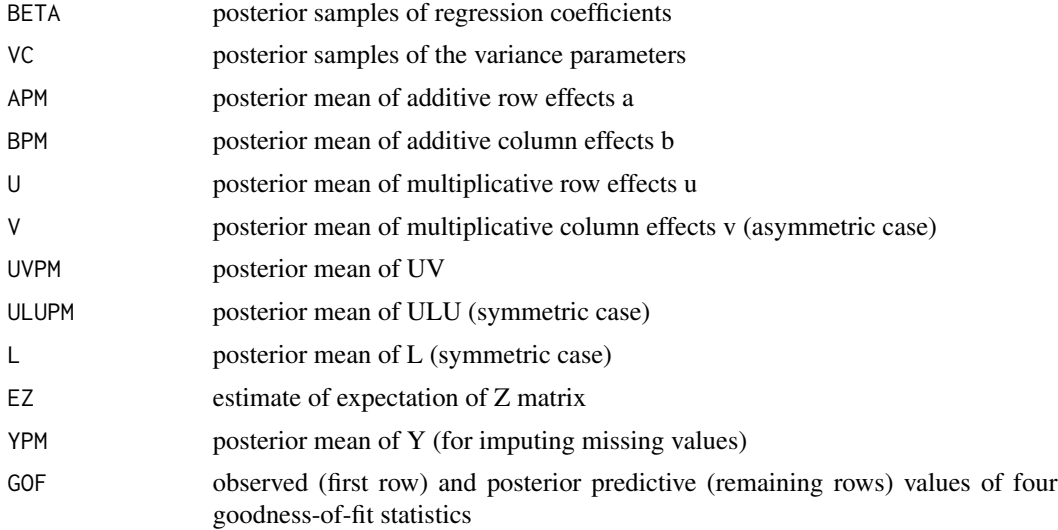

#### Author(s)

Peter Hoff, Yanjun He

#### Examples

```
data(YX_bin_long)
fit<-ame_rep(YX_bin_long$Y,YX_bin_long$X,burn=5,nscan=5,odens=1,family="bin")
# you should run the Markov chain much longer than this
```
#### circplot *Circular network plot*

#### Description

Produce a circular network plot.

#### Usage

```
circplot(
  Y,
 U = NULL,
 V = NULL,row.names = rownames(Y),
  col.names = colnames(Y),
 plotnames = TRUE,
 vscale = 0.8,
 pseudo = 1.75,
 mscale = 0.3,
 lcol = "gray",rcol = "brown",
  ccol = "blue",
 pch = 16,
 lty = 3,
  jitter = 0.1 * (nrow(Y)/(1 + nrow(Y))),bty = "n",add = FALSE\mathcal{L}
```
### Arguments

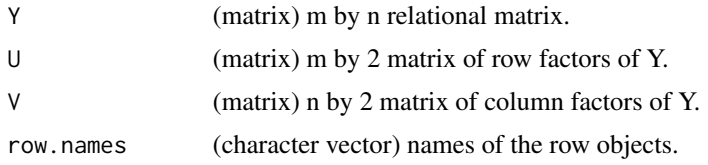

<span id="page-9-0"></span>

#### <span id="page-10-0"></span>coldwar the contract of the contract of the contract of the contract of the contract of the contract of the contract of the contract of the contract of the contract of the contract of the contract of the contract of the co

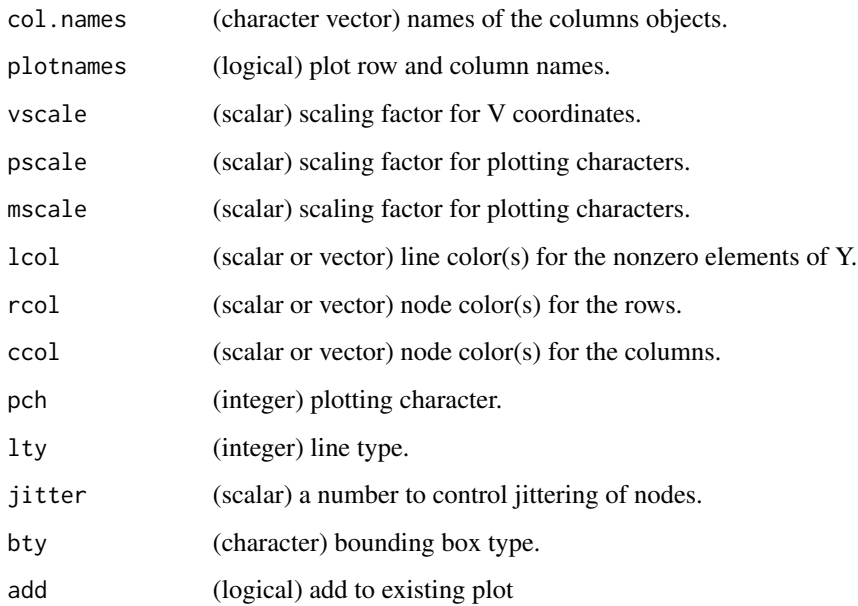

#### Details

This function creates a circle plot of a relational matrix or social network. If not supplied via U and V, two-dimensional row factors and column factors are computed from the SVD of Y, scaled versions of which are used to plot positions on the outside edge (U) and inside edge (V) of the circle plot. The magnitudes of the plotting characters are determined by the magnitudes of the rows of U and V. Segments are drawn between each row object i and column object j for which  $Y[i,j]!=0$ .

## Author(s)

Peter Hoff

## Examples

```
data(IR90s)
circplot(IR90s$dyadvars[,,1])
```
coldwar *Cold War data*

#### Description

Positive and negative relations between countries during the cold war

#### <span id="page-11-0"></span>Format

A list including the following dyadic and nodal variables:

- cc: a socioarray of ordinal levels of military cooperation (positive) and conflict (negative), every 5 years;
- distance: between-country distance (in thousands of kilometers);
- gdp: country gdp in dollars every 5 years;
- polity: country polity every 5 years.

#### Source

Xun Cao : <https://polisci.la.psu.edu/people/xuc11>

comtrade *Comtrade data*

#### **Description**

Eleven years of import and export data between 229 countries. The data use the SITC Rev. 1 commodity classification, aggregated at the first level (AG1).

#### Format

A list consisting of a socioarray Trade and a vector dollars2010 of inflation rates. The socioarray gives yearly trade volume (exports and imports) in dollars for 10 different commodity classes for eleven years between 229 countries. This gives a five-way array. The first index is the reporting country, so Trade[i,j,t,k,1] is what i reports for exports to j, but in general this is not the same as  $Trade[j,i,t,k,2]$ , what j reports as importing from i.

#### Source

<https://comtrade.un.org/>, <https://www.measuringworth.com/>

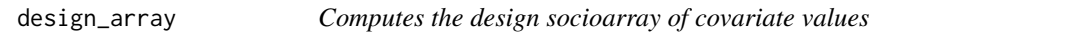

#### Description

Computes the design socioarray of covariate values for an AME fit

#### Usage

design\_array(Xrow=NULL,Xcol=NULL,Xdyad=NULL,intercept=TRUE,n)

### <span id="page-12-0"></span>dutchcollege 13

#### Arguments

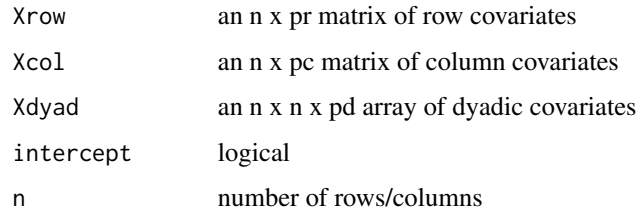

#### Value

an n x n x (pr+pc+pd+intercept) 3-way array

#### Author(s)

Peter Hoff

dutchcollege *Dutch college data*

### Description

Longitudinal relational measurements and nodal characteristics of Dutch college students, described in van de Bunt, van Duijn, and Snijders (1999). The time interval between the first four measurements was three weeks, whereas the interval between the last three was six weeks.

#### Format

A list consisting of a socioarray Y and a matrix X of static nodal attributes. The relational measurements range from -1 to 4, indicating the following:

- -1 a troubled or negative relationship
- 0 don't know
- 1 neutral relationship
- 2 friendly
- 3 friendship
- 4 best friends

#### Source

Linton Freeman

<span id="page-13-0"></span>

Construction of a sociomatrix from an edgelist

## Usage

```
el2sm(el,directed=TRUE,nadiag=all(el[,1]!=el[,2]))
```
## Arguments

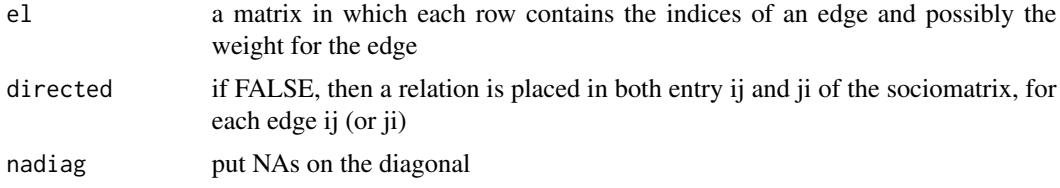

## Value

a sociomatrix

## Author(s)

Peter Hoff

## Examples

```
Y<-matrix(rpois(10*10,.5),10,10) ; diag(Y)<-NA
E<-sm2el(Y)
el2sm(E) - Y
```
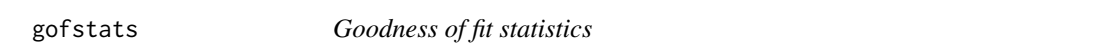

### Description

Goodness of fit statistics evaluating second and third-order dependence patterns

### Usage

gofstats(Y)

#### <span id="page-14-0"></span> $IR90s$  15

#### Arguments

Y a relational data matrix

#### Value

a vector of gof statistics

## Author(s)

Peter Hoff

## Examples

data(YX\_nrm)

gofstats(YX\_nrm\$Y)

IR90s *International relations in the 90s*

#### Description

A relational dataset recording a variety of nodal and dyadic variables on countries in the 1990s, including information on conflicts, trade and other variables. Except for the conflict variable, the variables are averages across the decade.

#### Format

A list consisting of a socioarray dyadvars of dyadic variables and matrix nodevars of nodal variables. The dyadic variables include

- total number of conflicts;
- exports (in billions of dollars);
- distance (in thousands of kilometers);
- number of shared IGOs (averages across the years);
- polity interaction.

The nodal variables include

- population (in millions);
- gdp (in billions of dollars);
- polity

#### Source

Michael Ward.

<span id="page-15-0"></span>

Several nodal and dyadic variables measured on 71 attorneys in a law firm.

#### Format

A list consisting of a socioarray Y and a nodal attribute matrix X.

The dyadic variables in Y include three binary networks: advice, friendship and co-worker status.

The categorical nodal attributes in X are coded as follows:

- status (1=partner, 2=associate)
- office (1=Boston, 2=Hartford, 3=Providence)
- practice (1=litigation, 2=corporate)
- law school (1=Harvard or Yale, 2=UConn, 3=other)

seniority and age are given in years, and female is a binary indicator.

#### Source

Linton Freeman

ldZgbme *log density for GBME models*

### Description

Calculation of the log conditional density of the latent AMEN matrix Z given observed data Y.

## Usage

```
ldZgbme(Z, Y, 11YZ, EZ, rho, s2 = 1)
```
#### Arguments

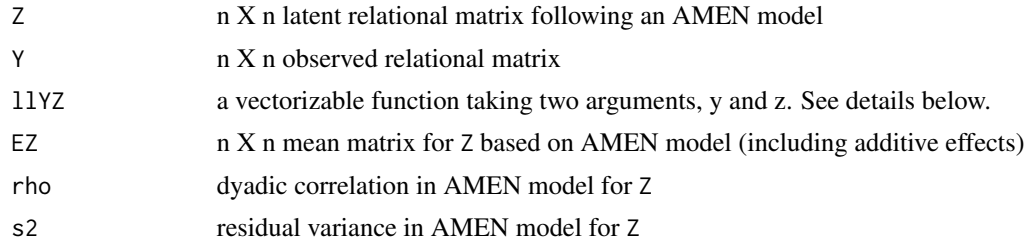

#### <span id="page-16-0"></span>llsrmRho 17

## Details

This function is used for updating dyadic pairs of the latent variable matrix Z based on Y and an AMEN model for Z. The function 11YZ specifies the log likelihood for each single z[i, j] based on y[i,j], that is, 11YZ gives the log probability density (or mass function) of y[i,j] given z[i,j].

## Value

a symmetric matrix where entry i,j is proportional to the log conditional bivariate density of  $z[i, j], z[j, i]$ .

#### Author(s)

Peter Hoff

#### Examples

```
## For (overdispersed) Poisson regression, use
llYZ<-function(y,z){ dpois(y,z,log=TRUE) }
```
llsrmRho *SRM log likelihood evaluated on a grid of rho-values*

#### Description

Calculation of the SRM log-likelihood over a grid of rho-values

#### Usage

llsrmRho(Y, Sab, rhos, s2 = 1)

#### Arguments

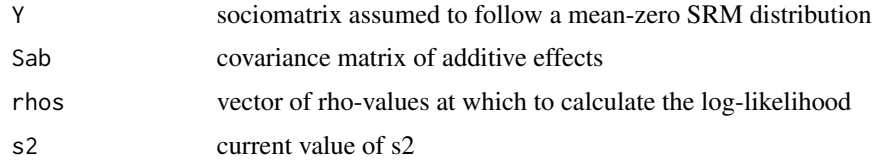

#### Value

a vector of log-likelihood values

## Author(s)

<span id="page-17-0"></span>

Computes the symmetric square root of a positive definite matrix

## Usage

mhalf(M)

#### Arguments

M a positive definite matrix

#### Value

a matrix H such that H^2 equals M

#### Author(s)

Peter Hoff

netplot *Network plotting*

### Description

Plot the graph of a sociomatrix

#### Usage

```
netplot(Y,X=NULL,xaxt="n",yaxt="n",xlab="",ylab="",
lcol="gray",ncol="black",lwd=1,lty=1,pch=16,bty="n",plotnames=FALSE,
seed=1,
plot.iso=TRUE,directed=NULL,add=FALSE,...)
```
### Arguments

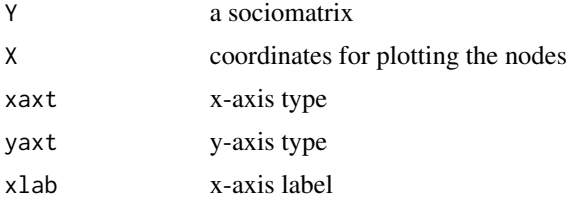

#### <span id="page-18-0"></span>plot.ame and the state of the state of the state of the state of the state of the state of the state of the state of the state of the state of the state of the state of the state of the state of the state of the state of t

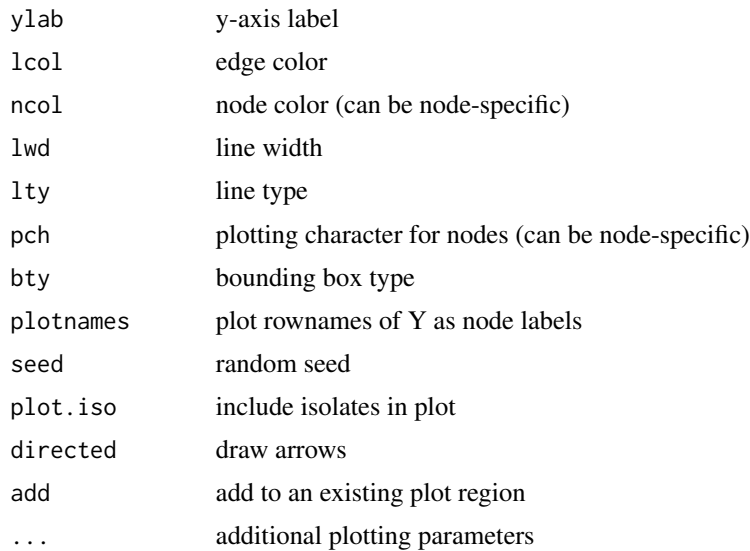

## Author(s)

Peter Hoff

### Examples

```
data(addhealthc3)
Y<-addhealthc3$Y
X<-xnet(Y)
netplot(Y,X)
```
plot.ame *Plot results of an AME object*

### Description

A set of plots summarizing the MCMC routine for an AME fit, as well as some posterior predictive checks.

### Usage

## S3 method for class 'ame' plot(x, ...)

### Arguments

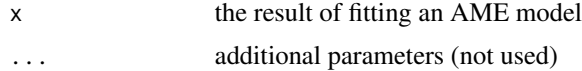

## <span id="page-19-0"></span>Value

a series of plots

## Author(s)

Peter Hoff

precomputeX *Precomputation of design matrix quantities.*

## Description

Computation of a variety of quantities from the design array to be used in MCMC model fitting algorithms.

#### Usage

precomputeX(X)

#### Arguments

X a three way array, the design array for an AME model

#### Value

the same three-way array but with derived quantities as attributes.

## Author(s)

Peter Hoff

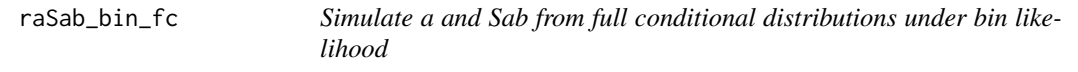

## Description

Simulate a and Sab from full conditional distributions under bin likelihood

#### Usage

raSab\_bin\_fc(Z, Y, a, b, Sab, Sab0=NULL, eta0=NULL, SS = round(sqrt(nrow(Z))))

## <span id="page-20-0"></span>raSab\_cbin\_fc 21

## Arguments

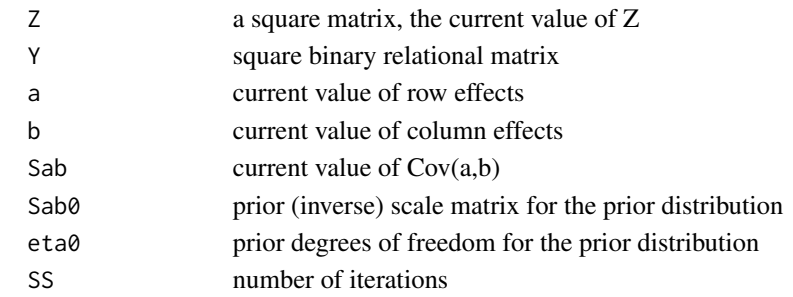

## Value

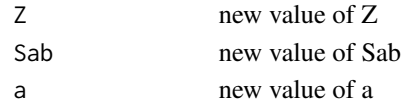

## Author(s)

Peter Hoff

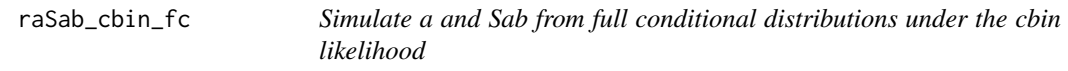

## Description

Simulate a and Sab from full conditional distributions under the cbin likelihood

## Usage

```
raSab_cbin_fc(Z, Y, a, b, Sab, odmax, odobs, Sab0=NULL, eta0=NULL,SS =
round(sqrt(nrow(Z))))
```
## Arguments

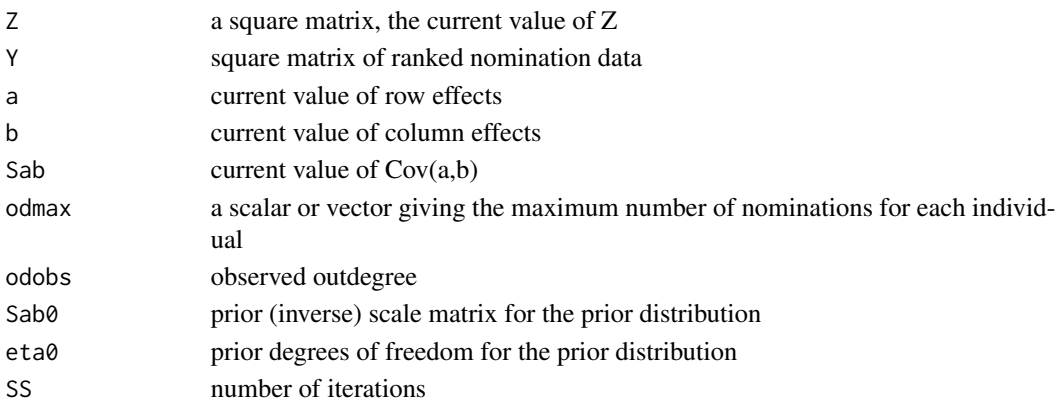

### <span id="page-21-0"></span>Value

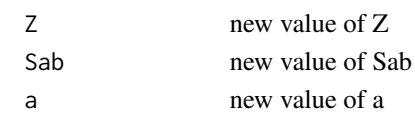

## Author(s)

Peter Hoff

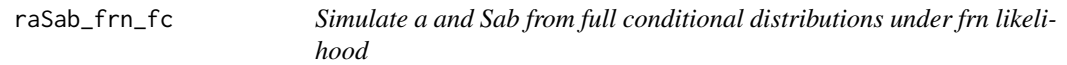

## Description

Simulate a and Sab from full conditional distributions under frn likelihood

## Usage

raSab\_frn\_fc(Z, Y, YL, a, b, Sab, odmax, odobs, Sab0=NULL, eta0=NULL, SS=round(sqrt(nrow(Z))))

## Arguments

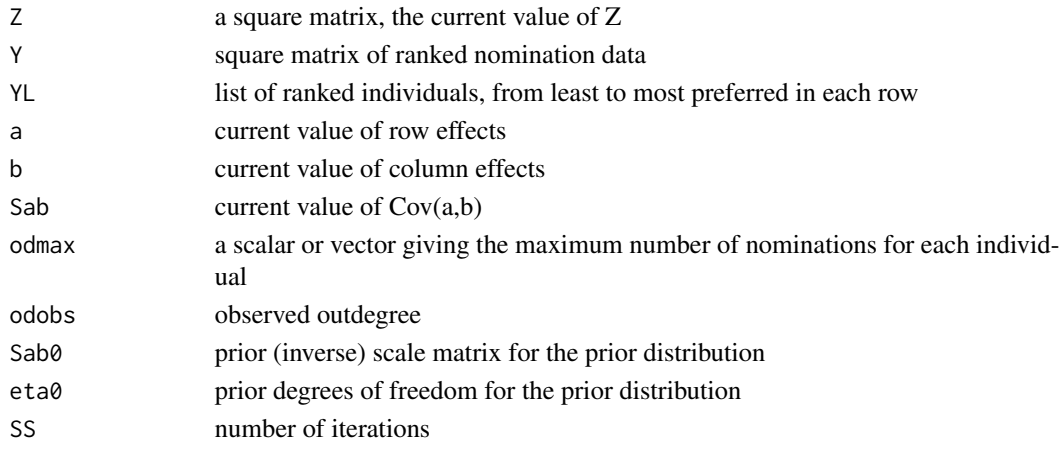

## Value

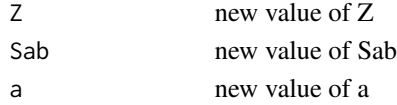

## Author(s)

<span id="page-22-0"></span>

Simulates from the joint full conditional distribution of (beta,a,b) in a social relations regression model

## Usage

```
rbeta_ab_fc(
  Z,
  Sab,
  rho,
  X = NULL,s2 = 1,
  offset = 0,
  i\vee\emptyset = \mathsf{NULL},
  m0 = NULL,g = length(Z))
```
## Arguments

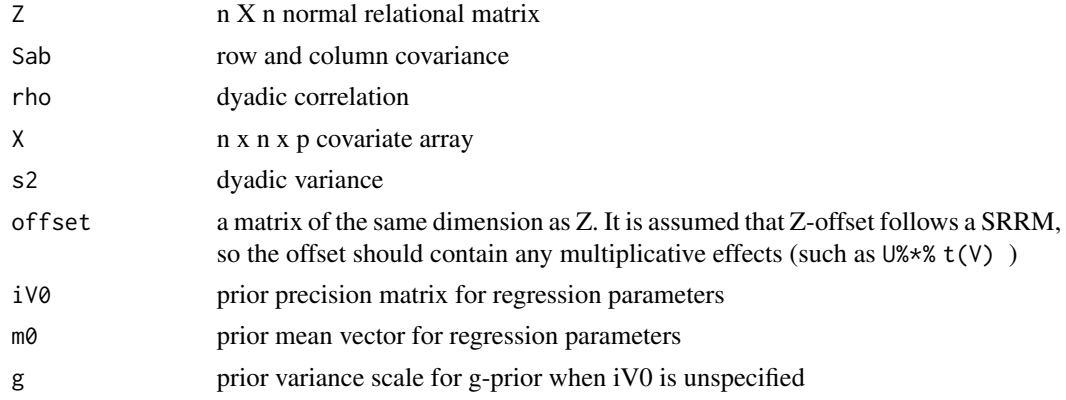

## Value

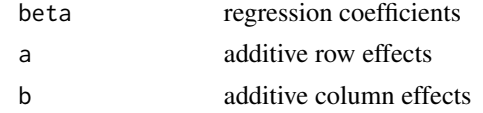

## Author(s)

<span id="page-23-0"></span>24 rmvnorm

### Description

Simulates from the joint full conditional distribution of (a,b,beta), assuming same additive row and column effects and regression coefficient across replicates.

#### Usage

```
rbeta_ab_rep_fc(Z.T,Sab,rho,X.T,s2=1)
```
## Arguments

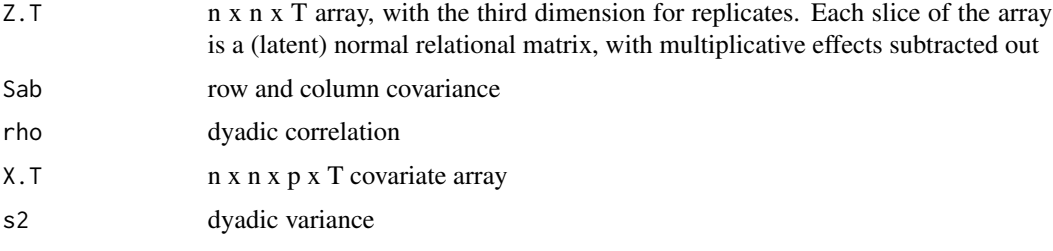

## Value

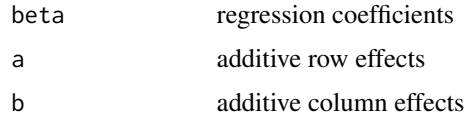

#### Author(s)

Peter Hoff, Yanjun He

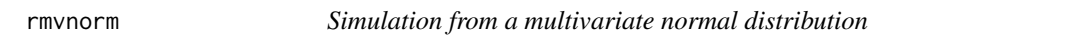

#### Description

Simulates a matrix where the rows are i.i.d. samples from a multivariate normal distribution

### Usage

```
rmvnorm(n, mu, Sigma, Sigma.chol = chol(Sigma))
```
#### <span id="page-24-0"></span> $\frac{1}{25}$  and  $\frac{1}{25}$  and  $\frac{1}{25}$  and  $\frac{1}{25}$  and  $\frac{1}{25}$  and  $\frac{1}{25}$  and  $\frac{1}{25}$  and  $\frac{1}{25}$  and  $\frac{1}{25}$  and  $\frac{1}{25}$  and  $\frac{1}{25}$  and  $\frac{1}{25}$  and  $\frac{1}{25}$  and  $\frac{1}{25}$  and  $\frac{1}{25}$

## Arguments

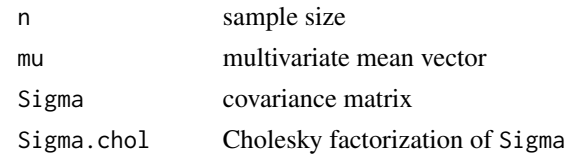

#### Value

a matrix with n rows

### Author(s)

Peter Hoff

## rrho\_fc *Griddy Gibbs update for dyadic correlation*

## Description

Simulation of dyadic correlation from its approximate full conditional distribution using griddy Gibbs sampling

### Usage

 $rrho_fc(Z, Sab, s2 = 1, offset = 0, ngp = 100, asp = NULL)$ 

## Arguments

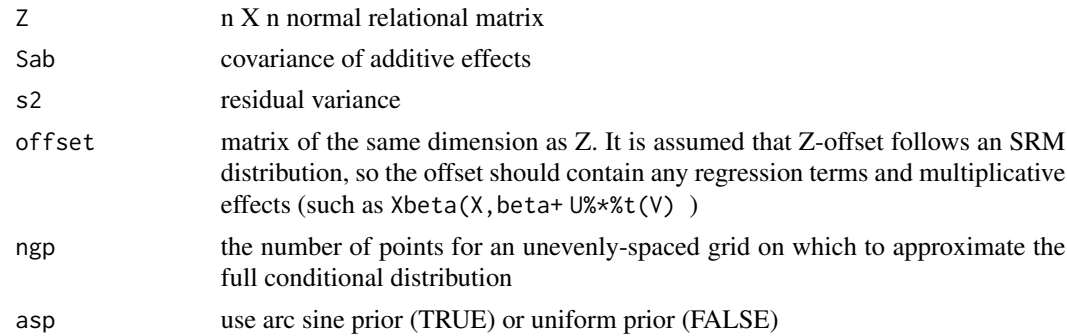

#### Value

a value of rho

#### Author(s)

<span id="page-25-0"></span>

Metropolis update for dyadic correlation

## Usage

rrho\_mh(Z, rho, s2 = 1,offset=0, asp=NULL)

## Arguments

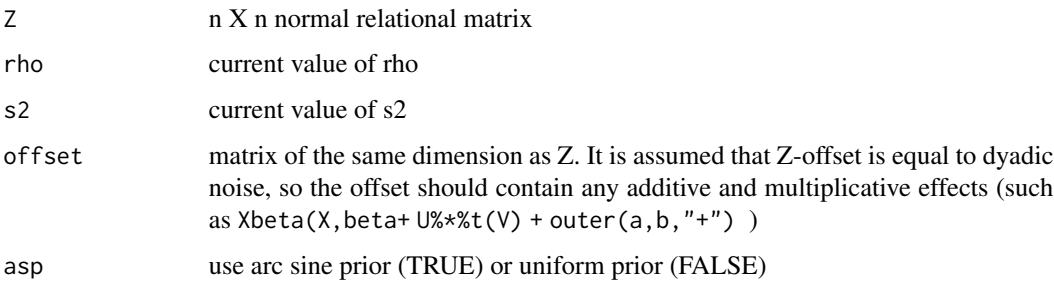

#### Value

a new value of rho

#### Author(s)

Peter Hoff

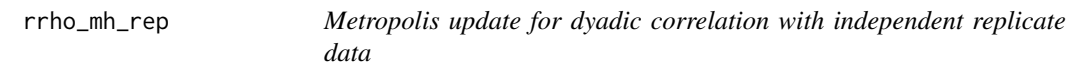

## Description

Metropolis update for dyadic correlation with independent replicate data.

### Usage

 $rrho_mh_rep(E.T, rho, s2 = 1)$ 

#### <span id="page-26-0"></span> $rs2_f$   $\epsilon$  27

## Arguments

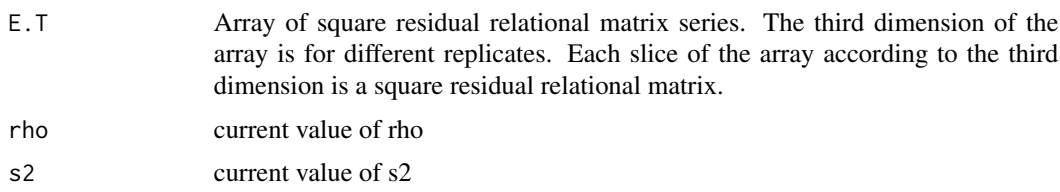

## Value

a new value of rho

## Author(s)

Peter Hoff, Yanjun He

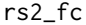

## Gibbs update for dyadic variance

## Description

Gibbs update for dyadic variance

## Usage

rs2\_fc(Z, rho,offset=0,nu0=NULL,s20=NULL)

## Arguments

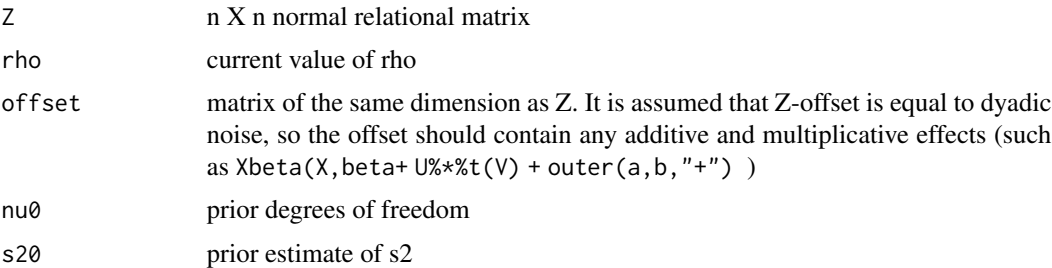

## Value

a new value of s2

## Author(s)

<span id="page-27-0"></span>

Gibbs update for dyadic variance with independent replicate relational data

## Usage

rs2\_rep\_fc(E.T, rho)

## Arguments

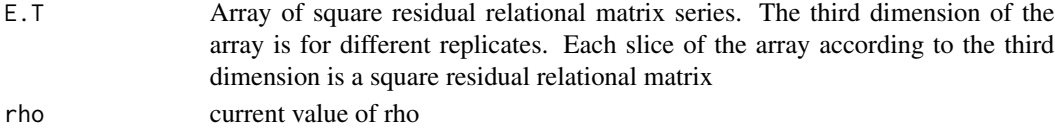

#### Value

a new value of s2

## Author(s)

Peter Hoff, Yanjun He

### rSab\_fc *Gibbs update for additive effects covariance*

## Description

Gibbs update for additive effects covariance

### Usage

```
rSab_fc(a,b,Sab0=NULL,eta0=NULL)
```
## Arguments

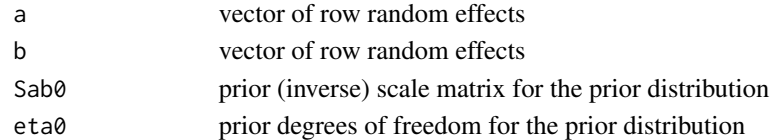

## Author(s)

<span id="page-28-0"></span>

Gibbs update for multiplicative effects covariance

### Usage

rSuv\_fc(U,V, Suv0=NULL,kappa0=NULL)

## Arguments

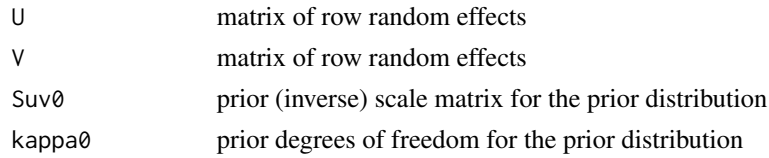

## Author(s)

Peter Hoff

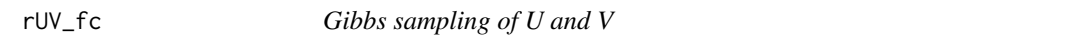

## Description

A Gibbs sampler for updating the multiplicative effect matrices U and V

## Usage

 $rUV_fc(Z, U, V, Suv, rho, s2 = 1, offset = 0)$ 

## Arguments

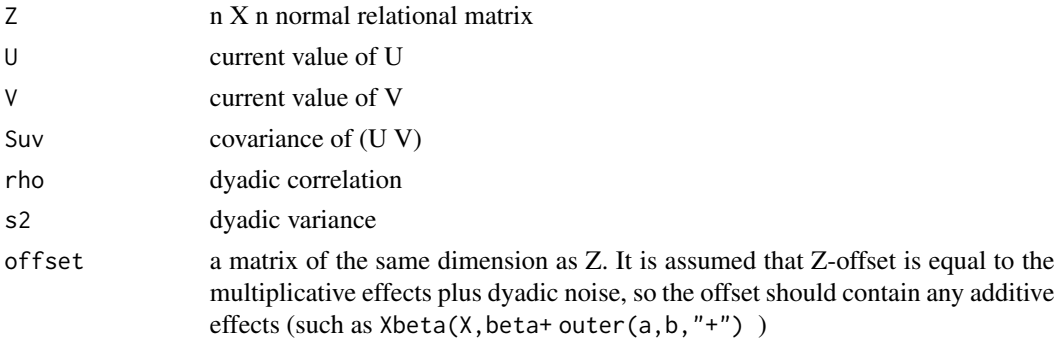

### <span id="page-29-0"></span>Value

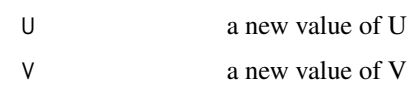

## Author(s)

Peter Hoff

rUV\_rep\_fc *Gibbs sampling of U and V*

## Description

A Gibbs sampler for updating the multiplicative effect matrices U and V, assuming they are the same across replicates.

## Usage

rUV\_rep\_fc(E.T,U,V,rho,s2=1,shrink=TRUE)

## Arguments

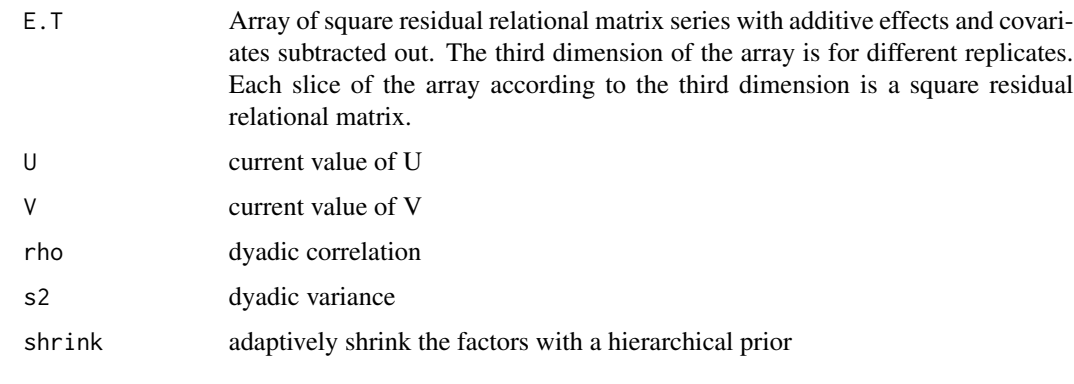

## Value

![](_page_29_Picture_123.jpeg)

## Author(s)

Peter Hoff, Yanjun He

<span id="page-30-0"></span>

A Gibbs sampler for updating the multiplicative effect matrices U and V in the symmetric case. In this case U%\*%t(V) is symmetric, so this is parameterized as V=U%\*%L where L is the diagonal matrix of eigenvalues of U%\*%t(V).

#### Usage

rUV\_sym\_fc(E, U, V, s2 = 1, shrink=TRUE)

## Arguments

![](_page_30_Picture_117.jpeg)

## Value

![](_page_30_Picture_118.jpeg)

## Author(s)

Peter Hoff

## Examples

```
U0<-matrix(rnorm(30,2),30,2) ; V0<-U0%*%diag(c(3,-2))
E<- U0%*%t(V0) + matrix(rnorm(30^2),30,30)
rUV_sym_fc
```
<span id="page-31-0"></span>

Simulates a random Wishart-distributed matrix

### Usage

 $r wish(S0, nu = dim(S0)[1] + 2)$ 

## Arguments

![](_page_31_Picture_85.jpeg)

#### Value

a positive definite matrix

### Author(s)

Peter Hoff

### Examples

```
## The expectation is S0*nu
S0<-rwish(diag(3))
SS<-matrix(0,3,3)
for(s in 1:1000) { SS<-SS+rwish(S0,5) }
SS/s
S0*5
```
<span id="page-32-0"></span>

Simulates a random latent matrix Z given its expectation, dyadic correlation and a binary relational matrix Y

### Usage

rZ\_bin\_fc(Z, EZ, rho, Y)

### Arguments

![](_page_32_Picture_101.jpeg)

#### Value

a square matrix , the new value of Z

## Author(s)

Peter Hoff

rZ\_cbin\_fc *Simulate Z given fixed rank nomination data*

### Description

Simulates a random latent matrix Z given its expectation, dyadic correlation and censored binary nomination data

#### Usage

rZ\_cbin\_fc(Z, EZ, rho, Y, odmax, odobs)

#### <span id="page-33-0"></span>Arguments

![](_page_33_Picture_141.jpeg)

#### Details

simulates Z under the constraints (1) Y[i,j]=1, Y[i,k]=0 => Z[i,j]>Z[i,k], (2) Y[i,j]=1 => Z[i,j]>0, (3) Y[i,j]=0 & odobs[i]<odmax[i] => Z[i,j]<0

#### Value

a square matrix, the new value of Z

#### Author(s)

Peter Hoff

rZ\_frn\_fc *Simulate Z given fixed rank nomination data*

### Description

Simulates a random latent matrix Z given its expectation, dyadic correlation and fixed rank nomination data

## Usage

rZ\_frn\_fc(Z, EZ, rho, Y, YL, odmax, odobs)

### Arguments

![](_page_33_Picture_142.jpeg)

## <span id="page-34-0"></span>rZ\_nrm\_fc 35

## Details

simulates Z under the constraints (1)  $Y[i,j] > Y[i,k] \Rightarrow Z[i,j] > Z[i,k]$ , (2)  $Y[i,j] > 0 \Rightarrow Z[i,j] > 0$ , (3)  $Y[i,j]=0$  & odobs $[i]<sub>co</sub>dmax[i]$  =>  $Z[i,j]<sub>0</sub>$ 

## Value

a square matrix, the new value of Z

## Author(s)

Peter Hoff

### rZ\_nrm\_fc *Simulate missing values in a normal AME model*

## Description

Simulates missing values of a sociomatrix under a normal AME model

### Usage

rZ\_nrm\_fc(Z, EZ, rho,s2, Y)

### Arguments

![](_page_34_Picture_112.jpeg)

## Value

a square matrix, equal to Y at non-missing values

#### Author(s)

<span id="page-35-0"></span>

Simulates a random latent matrix Z given its expectation, dyadic correlation and partial rank information provided by W

#### Usage

rZ\_ord\_fc(Z, EZ, rho, Y)

#### Arguments

![](_page_35_Picture_129.jpeg)

#### Value

a square matrix, the new value of Z

#### Author(s)

Peter Hoff

rZ\_rrl\_fc *Simulate Z given relative rank nomination data*

### Description

Simulates a random latent matrix Z given its expectation, dyadic correlation and relative rank nomination data

## Usage

rZ\_rrl\_fc(Z, EZ, rho, Y, YL)

## Arguments

![](_page_35_Picture_130.jpeg)

#### <span id="page-36-0"></span> $rZ_{\text{t}}$  to b  $\text{t}$  37

## Details

simulates Z under the constraints (1)  $Y[i,j] > Y[i,k] \Rightarrow Z[i,j] > Z[i,k]$ 

## Value

a square matrix, the new value of Z

## Author(s)

Peter Hoff

### rZ\_tob\_fc *Simulate Z based on a tobit model*

## Description

Simulates a random latent matrix Z given its expectation, dyadic correlation and a nonnegative relational matrix Y

### Usage

rZ\_tob\_fc(Z, EZ,rho,s2,Y)

### Arguments

![](_page_36_Picture_108.jpeg)

## Value

a square matrix, the new value of Z

## Author(s)

<span id="page-37-0"></span>

Several dyadic variables measured on 18 members of a monastery.

#### Format

A socioarray whose dimensions represent nominators, nominatees and relations. Each monk was asked to rank up to three other monks on a variety of positive and negative relations. A rank of three indicates the "highest" ranking for a particular relational variable. The relations like\_m2 and like\_m1 are evaluations of likeing at one and two timepoints previous to when the other relations were measured.

#### Source

Linton Freeman

sheep *Sheep dominance data*

#### Description

Number of dominance encounters between 28 female bighorn sheep. Cell (i,j) records the number of times sheep i dominated sheep j. From Hass (1991).

#### Format

A list consisting of the following:

- dom: a directed socioarray recording the number of dominance encounters.
- age: the age of each sheep in years.

#### Source

Linton Freeman

<span id="page-38-0"></span>

Simulates a network, i.e. a binary relational matrix

## Usage

simY\_bin(EZ, rho)

## Arguments

![](_page_38_Picture_120.jpeg)

#### Value

a square binary matrix

#### Author(s)

Peter Hoff

![](_page_38_Picture_121.jpeg)

### Description

Simulate an relational matrix based on a fixed rank nomination scheme

### Usage

```
simY_frn(EZ, rho, odmax, YO)
```
## Arguments

![](_page_38_Picture_122.jpeg)

## Value

a square matrix, where higher values represent stronger relationships

<span id="page-39-0"></span>40 simY\_ord

## Author(s)

Peter Hoff

## simY\_nrm *Simulate a normal relational matrix*

### Description

Simulates a normal relational matrix

### Usage

simY\_nrm(EY, rho, s2)

## Arguments

![](_page_39_Picture_116.jpeg)

## Value

a square matrix

#### Author(s)

Peter Hoff

simY\_ord *Simulate an ordinal relational matrix*

## Description

Simulates an ordinal relational matrix having a particular marginal distribution

#### Usage

simY\_ord(EZ, rho, Y)

### Arguments

![](_page_39_Picture_117.jpeg)

#### <span id="page-40-0"></span> $\sin Y_{\perp}$ rrl 41

## Value

a square matrix

## Author(s)

Peter Hoff

![](_page_40_Picture_90.jpeg)

## Description

Simulate an relational matrix based on a relative rank nomination scheme

## Usage

simY\_rrl(EZ, rho, odobs, YO)

## Arguments

![](_page_40_Picture_91.jpeg)

#### Value

a square matrix, where higher values represent stronger relationships

## Author(s)

<span id="page-41-0"></span>

Simulates a tobit relational matrix

### Usage

simY\_tob(EY, rho, s2)

### Arguments

![](_page_41_Picture_118.jpeg)

#### Value

a square matrix

### Author(s)

Peter Hoff

simZ *Simulate Z given its expectation and covariance*

### Description

Simulate Z given its expectation and covariance

### Usage

 $simZ(EZ, rho, s2 = 1)$ 

### Arguments

![](_page_41_Picture_119.jpeg)

#### Value

a simulated value of Z

#### <span id="page-42-0"></span> $\text{sm2el}$  43

## Author(s)

Peter Hoff

## sm2el *Sociomatrix to edgelist*

## Description

Construction of an edgelist from a sociomatrix

## Usage

sm2el(sm,directed=TRUE)

## Arguments

![](_page_42_Picture_84.jpeg)

## Value

an edglist

## Author(s)

Peter Hoff

## Examples

```
Y<-matrix(rpois(10*10,.5),10,10) ; diag(Y)<-NA
E<-sm2el(Y)
el2sm(E) - Y
```
<span id="page-43-0"></span>

Summary method for an AME object

#### Usage

## S3 method for class 'ame' summary(object, ...)

#### Arguments

![](_page_43_Picture_114.jpeg)

#### Value

a summary of parameter estimates and confidence intervals for an AME fit

### Author(s)

Peter Hoff

Xbeta *Linear combinations of submatrices of an array*

### Description

Computes a matrix of expected values based on an array X of predictors and a vector beta of regression coefficients.

#### Usage

Xbeta(X, beta)

### Arguments

![](_page_43_Picture_115.jpeg)

#### Value

An n by n matrix

#### <span id="page-44-0"></span>xnet 45

## Author(s)

Peter Hoff

xnet *Network embedding*

#### Description

Compute an embedding of a sociomatrix into a two-dimensional space.

#### Usage

```
xnet(Y, fm = suppressWarnings(require("network")), seed = 1)
```
#### Arguments

![](_page_44_Picture_107.jpeg)

#### Details

Coordinates are obtained using the Fruchterman-Reingold layout if the package network is installed, and otherwise uses the first two eigenvectors the sociomatrix.

## Value

(matrix) A matrix of two-dimensional coordinates.

#### Author(s)

Peter Hoff

## Examples

```
data(addhealthc3)
Y<-addhealthc3$Y
X<-xnet(Y)
netplot(Y,X)
```
<span id="page-45-0"></span>

a synthetic dataset that includes binary relational data as well as information on eight covariates

#### Usage

data(YX\_bin)

### Format

The format is: List of 2 \$ Y: num [1:100, 1:100] NA 0 0 0 0 0 0 0 0 1 ... \$ X: num [1:100, 1:100, 1:8] 1 1 1 1 1 1 1 1 1 1 ... ..- attr(\*, "dimnames")=List of 3 .. ..\$ : NULL .. ..\$ : NULL .. ..\$ : chr [1:8] "intercept" "rgpa" "rsmoke" "cgpa" ...

#### Examples

```
data(YX_bin)
gofstats(YX_bin$Y)
```
YX\_bin\_long *binary relational data and covariates*

#### Description

a synthetic dataset that includes longitudinal binary relational data as well as information on covariates

#### Usage

```
data(YX_bin_long)
```
#### Format

a list

## Examples

```
data(YX_bin_long)
gofstats(YX_bin_long$Y[,,1])
```
<span id="page-46-0"></span>

a synthetic dataset that includes relational data where the number of nominations per row is censored at 10, along with information on eight covariates

## Usage

data(YX\_cbin)

#### Format

The format is: List of 2 \$ Y: num [1:100, 1:100] NA 0 0 0 1 0 0 0 0 3 ... \$ X: num [1:100, 1:100, 1:8] 1 1 1 1 1 1 1 1 1 1 ... ..- attr(\*, "dimnames")=List of 3 .. ..\$ : NULL .. ..\$ : NULL .. ..\$ : chr [1:8] "intercept" "rgpa" "rsmoke" "cgpa" ...

#### Examples

data(YX\_cbin) gofstats(YX\_cbin\$Y)

YX\_frn *Fixed rank nomination data and covariates*

#### Description

a synthetic dataset that includes fixed rank nomination data as well as information on eight covariates

#### Usage

data(YX\_frn)

## Format

The format is: List of 2 \$ Y: num [1:100, 1:100] NA 0 0 0 1 0 0 0 0 3 ... \$ X: num [1:100, 1:100, 1:8] 1 1 1 1 1 1 1 1 1 1 ... ..- attr(\*, "dimnames")=List of 3 .. ..\$ : NULL .. ..\$ : NULL .. ..\$ : chr [1:8] "intercept" "rgpa" "rsmoke" "cgpa" ...

### Examples

data(YX\_frn) gofstats(YX\_frn\$Y)

<span id="page-47-0"></span>

a synthetic dataset that includes continuous (normal) relational data as well as information on eight covariates

## Usage

data(YX\_nrm)

#### Format

The format is: List of 2 \$ Y: num [1:100, 1:100] NA -4.05 -0.181 -3.053 -1.579 ... \$ X: num [1:100, 1:100, 1:8] 1 1 1 1 1 1 1 1 1 1 1 ... ..- attr(\*, "dimnames")=List of 3 ... .\$ : NULL ... .\$ : NULL ... .\$ : chr [1:8] "intercept" "rgpa" "rsmoke" "cgpa" ...

#### Examples

```
data(YX_nrm)
gofstats(YX_nrm$Y)
```
YX\_ord *ordinal relational data and covariates*

#### Description

a synthetic dataset that includes ordinal relational data as well as information on seven covariates

#### Usage

data(YX\_ord)

#### Format

The format is: List of 2 \$ Y: num [1:100, 1:100] NA 0 3 0 3 1 0 1 1 0 ... \$ X: num [1:100, 1:100, 1:7] 1 1 1 1 1 1 1 1 1 1 ... ..- attr(\*, "dimnames")=List of 3 .. ..\$ : NULL .. ..\$ : NULL .. ..\$ : chr [1:7] "rgpa" "rsmoke" "cgpa" "csmoke" ...

#### Examples

data(YX\_ord) gofstats(YX\_ord\$Y)

<span id="page-48-0"></span>

a synthetic dataset that includes row-specific ordinal relational data as well as information on five covariates

#### Usage

data(YX\_rrl)

#### Format

The format is: List of 2 \$ Y: num [1:100, 1:100] NA 0 3 0 3 1 0 1 1 0 ... \$ X: num [1:100, 1:100, 1:5] 1 1 1 1 1 1 1 1 1 1 ... ..- attr(\*, "dimnames")=List of 3 .. ..\$ : NULL .. ..\$ : NULL .. ..\$ : chr [1:5] "cgpa" "csmoke" "igrade" "ismoke" ...

### Examples

data(YX\_rrl) gofstats(YX\_rrl\$Y)

zscores *rank-based z-scores*

#### Description

Computes the normal scores corresponding to the ranks of a data vector

#### Usage

zscores(y,ties.method="average")

#### Arguments

![](_page_48_Picture_111.jpeg)

#### Value

a numeric vector

#### Author(s)

# <span id="page-49-0"></span>Index

∗ datasets addhealthc3 , [4](#page-3-0) addhealthc9, [5](#page-4-0) YX\_bin , [46](#page-45-0) YX\_bin\_long, [46](#page-45-0) YX\_cbin , [47](#page-46-0) YX\_frn , [47](#page-46-0) YX\_nrm, [48](#page-47-0) YX\_ord, [48](#page-47-0) YX\_rrl , [49](#page-48-0) ∗ package amen-package, [3](#page-2-0) addhealthc3 , [4](#page-3-0) addhealthc9 , [5](#page-4-0) addlines, [5](#page-4-0) ame , [6](#page-5-0) ame\_rep , [8](#page-7-0) amen *(*amen-package *)* , [3](#page-2-0) amen-package , [3](#page-2-0) circplot , [10](#page-9-0) coldwar , [11](#page-10-0) comtrade , [12](#page-11-0) design\_array , [12](#page-11-0) dutchcollege , [13](#page-12-0) el2sm , [14](#page-13-0) gofstats , [14](#page-13-0) IR90s , [15](#page-14-0) lazegalaw , [16](#page-15-0) ldZgbme , [16](#page-15-0) llsrmRho , [17](#page-16-0) mhalf, [18](#page-17-0)

netplot , [18](#page-17-0)

plot.ame , [19](#page-18-0) precomputeX , [20](#page-19-0) raSab\_bin\_fc , [20](#page-19-0) raSab\_cbin\_fc , [21](#page-20-0) raSab\_frn\_fc , [22](#page-21-0) rbeta\_ab\_fc , [23](#page-22-0) rbeta\_ab\_rep\_fc , [24](#page-23-0) rmvnorm , [24](#page-23-0) rrho\_fc , [25](#page-24-0) rrho\_mh , [26](#page-25-0) rrho\_mh\_rep , [26](#page-25-0) rs2\_fc , [27](#page-26-0) rs2\_rep\_fc , [28](#page-27-0) rSab\_fc , [28](#page-27-0) rSuv\_fc , [29](#page-28-0) rUV\_fc , [29](#page-28-0) rUV\_rep\_fc , [30](#page-29-0) rUV\_sym\_fc , [31](#page-30-0) rwish , [32](#page-31-0) rZ\_bin\_fc , [33](#page-32-0) rZ\_cbin\_fc , [33](#page-32-0) rZ\_frn\_fc , [34](#page-33-0) rZ\_nrm\_fc , [35](#page-34-0) rZ\_ord\_fc , [36](#page-35-0) rZ\_rrl\_fc , [36](#page-35-0) rZ\_tob\_fc , [37](#page-36-0) sampsonmonks, [38](#page-37-0) sheep, [38](#page-37-0) simY\_bin , [39](#page-38-0) simY\_frn , [39](#page-38-0) simY\_nrm, [40](#page-39-0) simY\_ord, [40](#page-39-0) simY\_rrl , [41](#page-40-0) simY\_tob , [42](#page-41-0) simZ , [42](#page-41-0) sm2el , [43](#page-42-0) summary.ame, [44](#page-43-0)

#### $I<sub>N</sub>$  in  $I<sub>N</sub>$  is  $I<sub>N</sub>$  in  $I<sub>N</sub>$  in

Xbeta , [44](#page-43-0) xnet , [45](#page-44-0) YX\_bin , [46](#page-45-0) YX\_bin\_long, [46](#page-45-0) YX\_cbin , [47](#page-46-0) YX\_frn , [47](#page-46-0) YX\_nrm , [48](#page-47-0) YX\_ord, [48](#page-47-0) YX\_rrl , [49](#page-48-0)

zscores , [49](#page-48-0)